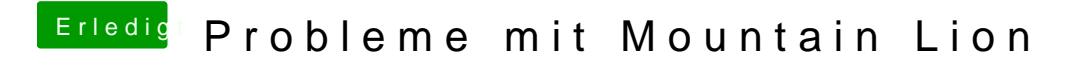

Beitrag von Nils98 vom 26. Juli 2012, 12:38

Gemacht .Jetzt hängst da

Sent from my iPhone using Tapatalk